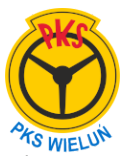

 **PKS Wieluń Sp.z o. o.**  ul.Tragutta 53 98-300 Wieluń pks-wielun.pl Tel:(43) 8434393 Rozkład z dnia 16.stycznia.2025r

 **do** 

## **Kurs ().**

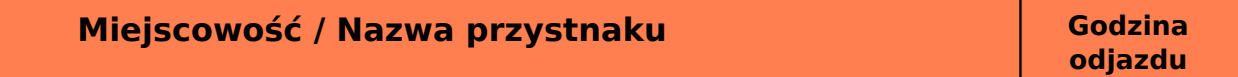

**Oznaczenie kursowania kursu:**.